183703

# FINANCIAL IMPACT STATEMENT **For Council Action Items**

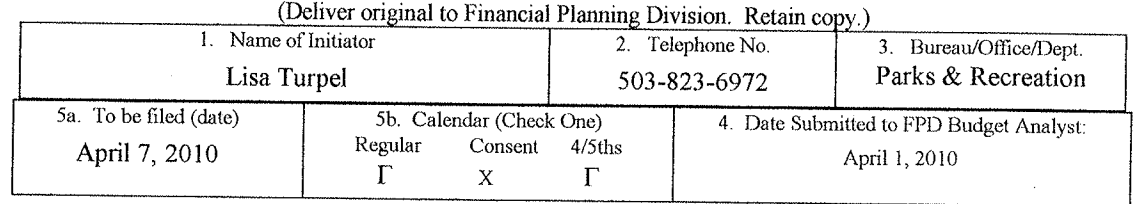

#### 1) Legislation Title:

Authorize three-party agreements with Multnomah County's Department of county Human Services - School and Community Partnerships and the David Douglas School District for the SUN Community Schools initiative and SUN Service System. (Ordinance)

## 2) Purpose of the Proposed Legislation:

Clarify roles, expectations and obligations of a partnership between the School District, Multnomah County and the City.

#### 3) Revenue:

Will this legislation generate or reduce current or future revenue coming to the City? If so, by how much? If new revenue is generated please identify the source. None.

#### 4) Expense:

What are the costs to the City as a result of this legislation? What is the source of funding for the expense? (Please include costs in the current fiscal year as well as costs in future years) (If the action is related to a grant or contract please include the local contribution or match required) None.

## **Staffing Requirements:**

# 5) Will any positions be created, eliminated or re-classified in the current year as a result of this

legislation? (If new positions are created please include whether they will be part-time, full-time, limited term or permanent positions. If the position is limited term please indicate the end of the term.) None.

6) Will positions be created or eliminated in future years as a result of this legislation? None.

Complete the following section only if an amendment to the budget is proposed.

7) Change in Appropriations (If the accompanying ordinance amends the budget please reflect the dollar amount to be appropriated by this legislation. Include the appropriate center codes and accounts that are to be loaded by accounting. Indicate "new" in Center Code column if new center needs to be created. Use additional space if needed.)

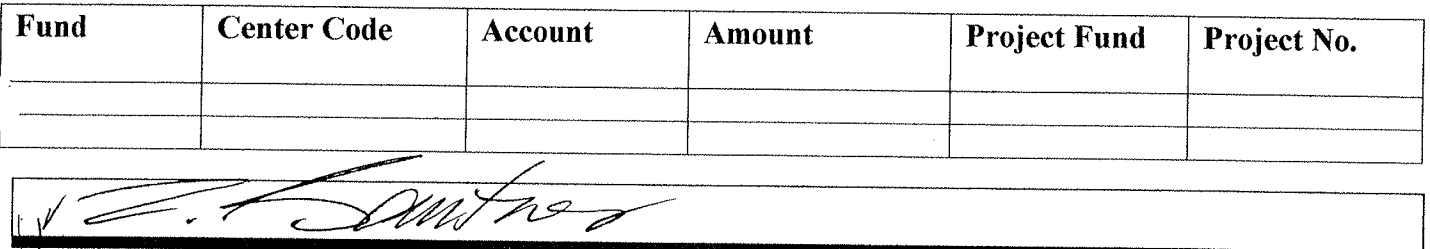

## APPROPRIATION UNIT HEAD